# **ЭВМ и Периферийные устройства**

## **лекция** 7

## MOVZX. Расширение без знака.

**MOVZX** приемник, источник

MOV with zero extend Перенос в **приемник источника** с заполнением старших битов **нулями всегда**. Команду имеет смысл применять для беззнаковых чисел. Для чисел со знаком вы рискуете потерять знак.

## MOVSX. Расширение со знаком.

**MOVSX** приемник, источник

MOV with sign extend Перенос в **приемник источника** с заполнением старших битов **с учётом знака**. Команда применяется для знаковых чисел, поскольку так вы не потеряете знак.

#### LEA.

**LEA** (Load Effective Address) – команда помещения адреса.

**LEA** приемник, источник

Команда похожа на mov. Однако она используется исключительно для помещения адреса в указанный регистр.

Приемник – регистр, куда помещается адрес. Именно регистр.

Источник – источник адреса (то есть у чего берем адрес). Под источником подразумевается память.

**LEA** dx, arr; поместить в dx адрес переменной arr

Можно ещё и так:

MOV dx, offset arr; поместить в dx адрес переменной arr

### OFFSET.

**OFFSET**– команда помещения адреса.

MOV dx, offset arr; поместить в dx адрес переменной arr

## LEA и OFSSET

LEA и OFFSET делают одно и тоже – получают адрес чего-либо. Однако LEA, будучи отдельной командой даёт больше возможностей.

Пусть дан однобайтовый массив arr. Также пусть в bx хранится какой-то номер элемента массива arr. Мы хотим, чтобы в dx оказался адрес номера элемента, хранящегося в bx.

С помощью OFFSET:

mov dx, offset arr add dx, bx

C помощью LEA:

lea dx,  $[arr + bx]$ 

#### Массивы

Массив – куча однотипных чисел в памяти, идущих по порядку.

$$
\begin{bmatrix} a_1 & a_2 & a_3 & \dots & a_n \\ 0 & a_n & a_n & a_n \end{bmatrix}
$$

В Ассемблере специального типа «массив» не существует.

### Массивы. Объявление.

1. Перечислением элементов массива в поле операндов одной из директив описания данных. При перечислении элементы разделяются запятыми.

;массив из 5 элементов.Размер каждого элемента 4 байта: mas dd 1,2,3,4,5

;массив из 15 элементов. Или массив 3x5. Это как вы решите table db 10h, 20h, 30h, 40h, 50h db 60h, 70h, 80h, 90h, 0A0h db 0B0H, 0C0h, 0D0h, 0E0h, 0F0h

2. Используя оператор повторения **dup**.

;массив из 5 нулевых элементов. ;Размер каждого элемента 2 байта: mas dw 5 dup (0)

;массив из 32 необъявленных элементов, каждый из которых размером 2 ; байта.

;Ну или массив 4x8 . Чем его считать - ваше дело

 $TwoD$  dw 4 dup  $(8 \text{ dup } (?)$ 

### Массивы. Объявление.

3. Используя директивы label и rept. Директива rept относится к макросредствам языка ассемблера и вызывает повторение указанное число раз строк, заключенных между директивой и строкой endm. К примеру, определим массив байт в области памяти, обозначенной идентификатором mas b. В данном случае директива label определяет символическое имя mas\_b, аналогично тому, как это делают директивы резервирования и инициализации памяти.

```
\sim \sim \simn=0mas b label byte
mas_w label word
rept
           \overline{4}dw 0f1f0h
endm
```
В результате в памяти будет создана последовательность из четырех слов **f1f0**. Эту последовательность можно трактовать как массив байт или слов в зависимости от того, какое имя области мы будем использовать в программе — mas b или mas w.

#### Массивы. Объявление.

4. Массив можно задать программно.

```
.data
mas db 10 dup (?); исходный массив
i db 0; переменная I со значением 0
\cdotsmov ecx, 10
до: ;цикл инициализации
   mov bh, i ; i B bh
   mov mas[si],bh ;запись в массив і
   inc i ;инкремент i
   inc si
               продвижение к следующему ; элементу массива;
loop go ; повторить цикл
```
## Массивы. Базово-индексный режим адресации.

Итоговый адрес при базово индексном режиме адресации складывается из значения двух регистров, один из которых называется **базовым**, другой**индексным**. Для организации подобного режима адресации может быть использована пара любых 32-разрядных регистров общего назначения.

```
.data 
array dw 1000h,2000h.3000h
... 
.code
…
mov ebx, OFFSET array
mov esi,2
mov ax, [ebx+esi] ; AX = 2000hmov edi, OFFSET array
mov ecx,4
mov ax, [ed \text{+} e \text{cx}] ; AX = 3000h
mov ebp, OFFSET array
mov esi,0
mov ax, [ebp+esi] ; AX = 1000h
```
#### Массивы. Базово-индексный режим адресации со смещением.

При использовании данного режима адресации для вычисления адреса к содержимому базового и индексного регистров прибавляется дополнительное смещение. Есть 2 варианта записи подобного способа адресации

**[смещение + база + индекс] смещение [база + индекс]**

Вместо смещения обычно указывается либо имя переменной, либо константное выражение. В качестве базового и индексного регистров может использоваться любой 32-разрядных регистр общего назначения.

#### Массивы. Базово-индексный режим адресации со смещением.

Возьмём пример с двухмерным массивом table. Пусть смещение table равно  $150:$ 

```
data
tabledb 10h, 20h, 30h, 40h, 50h
     db 60h, 70h, 80h, 90h, 0A0h
         db 0B0H, 0C0h, 0D0h, 0E0h, 0F0h
NumCoIs=5\epsilon .
.code
\sim 10mov ebx, NumCols
                         :Смещение строки
movesi.2
                   ; Номер столбца
mov al, table[ebx+esi] \left| \right| ;[150+5+2]=[157]
               :AL=80h
```
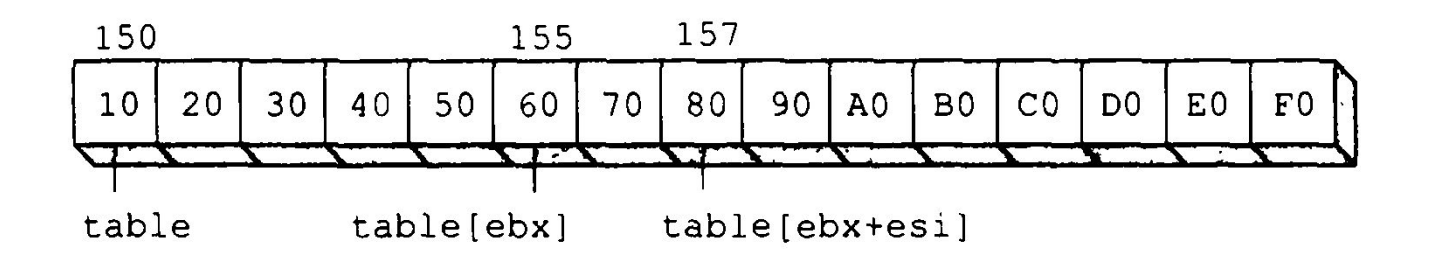

## Массивы. Масштабирование индексной адресации.

Микропроцессор позволяет масштабировать индекс. Это означает, что если указать после имени индексного регистра знак умножения "\*" с последующей цифрой 2, 4 или 8, то содержимое индексного регистра будет умножаться на 2, 4 или 8, то есть масштабироваться.

Применение масштабирования облегчает работу с массивами, которые имеют размер элементов, равный 2, 4 или 8 байт, так как микропроцессор сам производит коррекцию индекса для получения адреса очередного элемента массива.

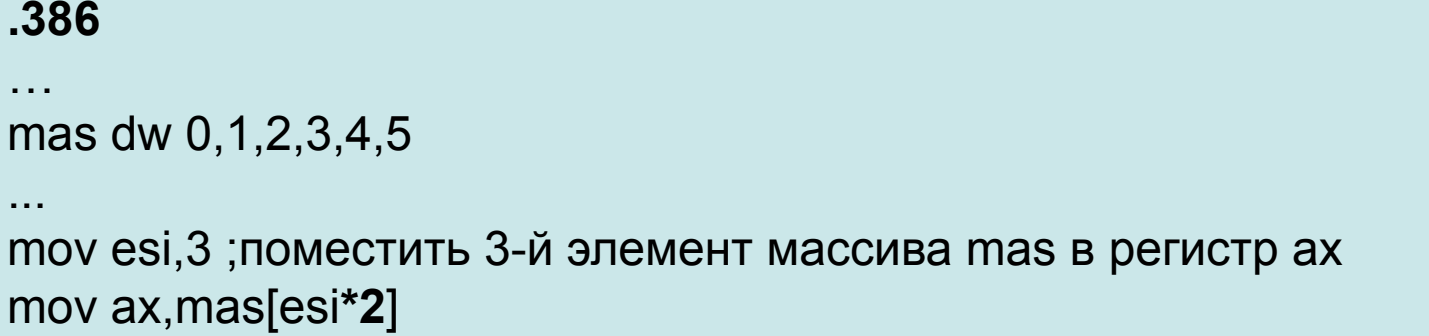

## Массивы. Одномерный массив.

Доступ к элементу массива можно получить, зная адрес памяти.

В общем случае для получения адреса элемента в одномерном массиве необходимо начальный (базовый) адрес массива сложить с произведением индекса (i) (номер элемента минус единица) этого элемента на размер элемента массива. Для одномерного массива это можно сделать так:

#### **база + i\*размер\_элемента\_в\_байтах**

```
mas dw 0,1,2,3,4,5 
... 
mov esi, offset mas
mov ax,[esi+2*2] ;поместить 2-й элемент (да, 2-й) массива mas в регистр ax 
mov ax, mas[2*2] ; можно и так
```
Размер элементов массива вы должны учитывать самостоятельно. В [ ] вы указываете смещение в **байтах**.

## Массивы. Двухмерный массив

Элементы двухмерного массива располагаются в памяти также последовательно.

Например, пусть имеется массив чисел (размером в 1 байт) *mas(i, j)* с размерностью 4 на 4

**(i= 0...3, j = 0...3)**:

В нашем представлении это выглядит так:

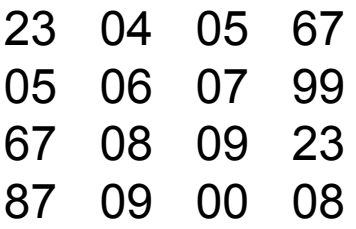

В памяти это выглядит так:

#### **23 04 05 67 05 06 07 99 67 08 09 23 87 09 00 08**

#### Массивы. Двухмерный массив.

А что если у нас двухмерный массив? Пусть i = 0...n-1 указывает номер строки, а **j = 0...m-1** указывает номер столбца. n – количество строк в массиве, m - количество столбцов.

Адрес нужного элемента можно вычислить по формуле:

#### база + (количество элементов в строке \*i + j) \* размер элемента

Доступ к двумерному массиву удобно организовывать как к одномерному, но с хитро вычисленным адресом с использованием масштабирования

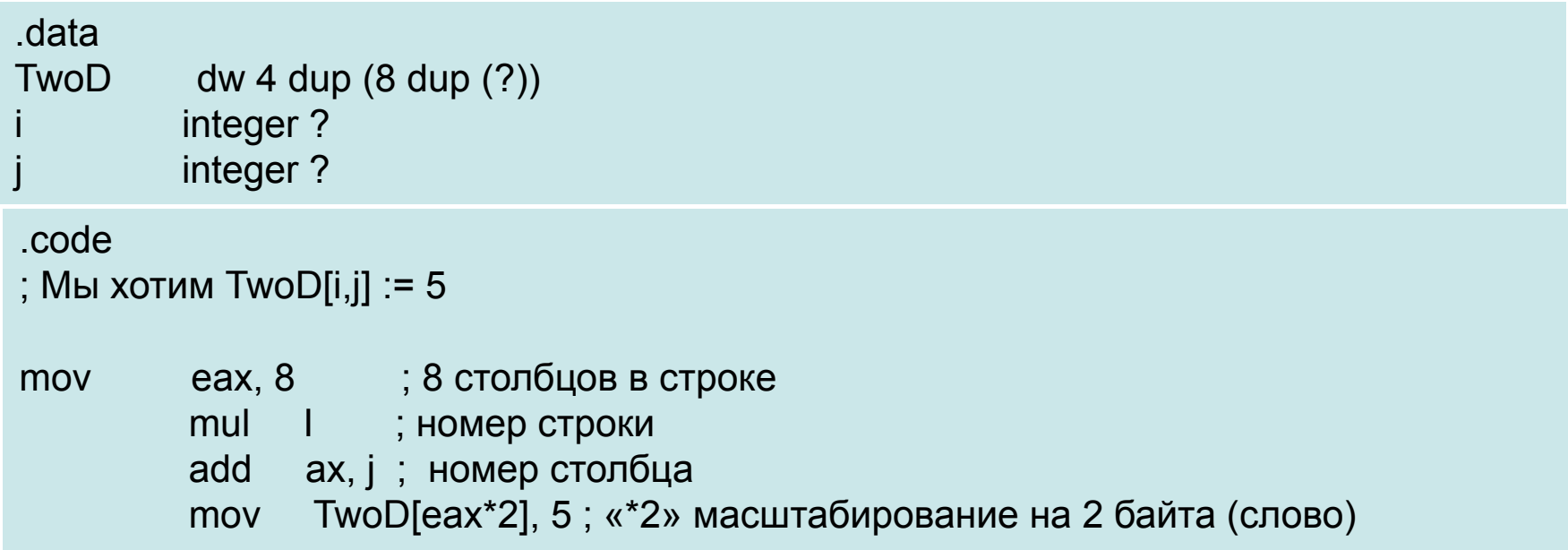

#### Получение элемента массива

Двухмерный массив:

Element Address = Base Address + (rowindex \* col size + colindex) \* Element Size

Трехмерный массив Element Address = Base + ((rowindex\*col\_size+colindex) \* depth\_size + depthindex) \* Element\_Size

Четерыхмерный массив: Element\_Address = Base + (((rowindex \* col\_size + colindex)\*depth\_size+depthindex) \* Left size + Leftindex) \* Element Size

.data  $TwoD$  dw 4 dup  $(8 \text{ dup } (?)$ integer? integer ?

.code

```
; Мы хотим TwoD[i,j] := 5; :
```
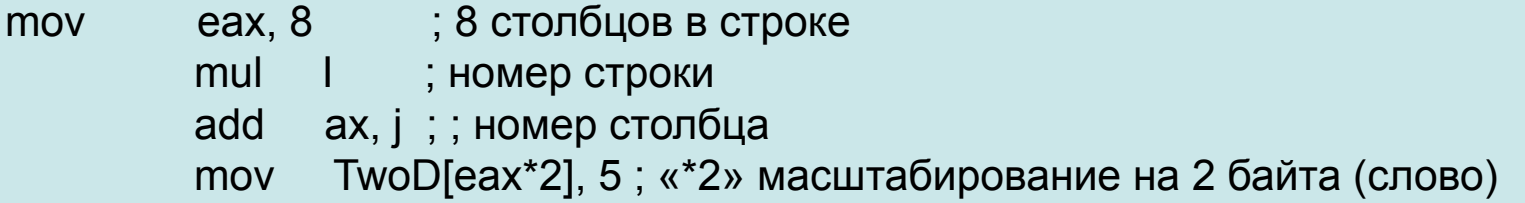

Структура это набор переменных (данных). Структура задаётся с помощью директивы struct и ends. Перед использованием структуры её нужно описать:

SOMESTRUCTURE STRUCT dword1 dd ? dword2 dd ? some\_word dw? abyte db ? anotherbyte db ? SOMESTRUCTURE ENDS

Уже после можно объявлять её конкретные экземпляры.

Структуры можно объявлять как в секции .data, так и в секции

MYSTRUCT struc dword1 dd ? dword2 dd ? some\_word dw ? abyte db ? anotherbyte db ? MYSTRUCT ends

.data msg1 MYSTRUCT <?> .data msg2 MYSTRUCT <?>

MYSTRUCT struc dword1 dd ? dword2 dd ? some\_word dw ? abyte db ? anotherbyte db ? MYSTRUCT ends

Для того чтобы получить доступ к записи надо указать метку переменной, которой она обозначена и через точку указать имя поля.

```
mov [msg.dword1], 45h
xor eax,eax
mov eax, [msg.dword1]; eax = 45
```
при этом запись msg.dword1 считается обычной меткой данных: берётся смещение метки msg плюс смещение поля dword1 в структуре, размер данных по умолчанию равен размеру директивы указанной после метки поля. Также можно пользоваться обращением к полю при обращении к записи через регистр:

```
mov [msg.dword2], 45h
xor eax,eax
lea ebx, msg
mov eax, [ebx].dword2 ; eax = 45
```
MYSTRUCT struc dword1 dd ? dword2 dd ? some\_word dw ? abyte db ? anotherbyte db ? MYSTRUCT ends

Если имя поля не гарантирует уникальности то лучше использовать такой тип использования записи:

mov [msg.dword2], 45h xor eax,eax lea ebx, msg mov eax, [ebx].**MYSTRUCT**.dword2 ; eax = 45

Указанная запись гарантирует, что мы получаем доступ к нужному нам полю, нужной нам структуры.

MYSTRUCT struc dword1 dd ? dword2 dd ? some\_word dw ? abyte db ? anotherbyte db ? MYSTRUCT ends

Как и всё остальное, структуры- это всего-лишь данные в памяти. Поэтому вместо обращения по конкретным именам, можно использовать смещение в памяти

mov [msg.abyte], 45h xor eax,eax lea ebx, msg mov al,  $[ebx+10d]$ ; al = 45

к ebx прибавлено10d, потому что смещение поля abyte в структуре равно 10d.